## **(Schulstempel)**

#### Abiturprüfung 2019

Formular zur Einreichung von Vorschlägen für die schriftliche Prüfung im besonderen Verfahren im Fach Kunst: **Gestaltungspraktische Aufgabe (Aufgabenart I – Bildnerische Gestaltung mit schriftlicher Erläuterung)**

(Nicht zutreffendes streichen)

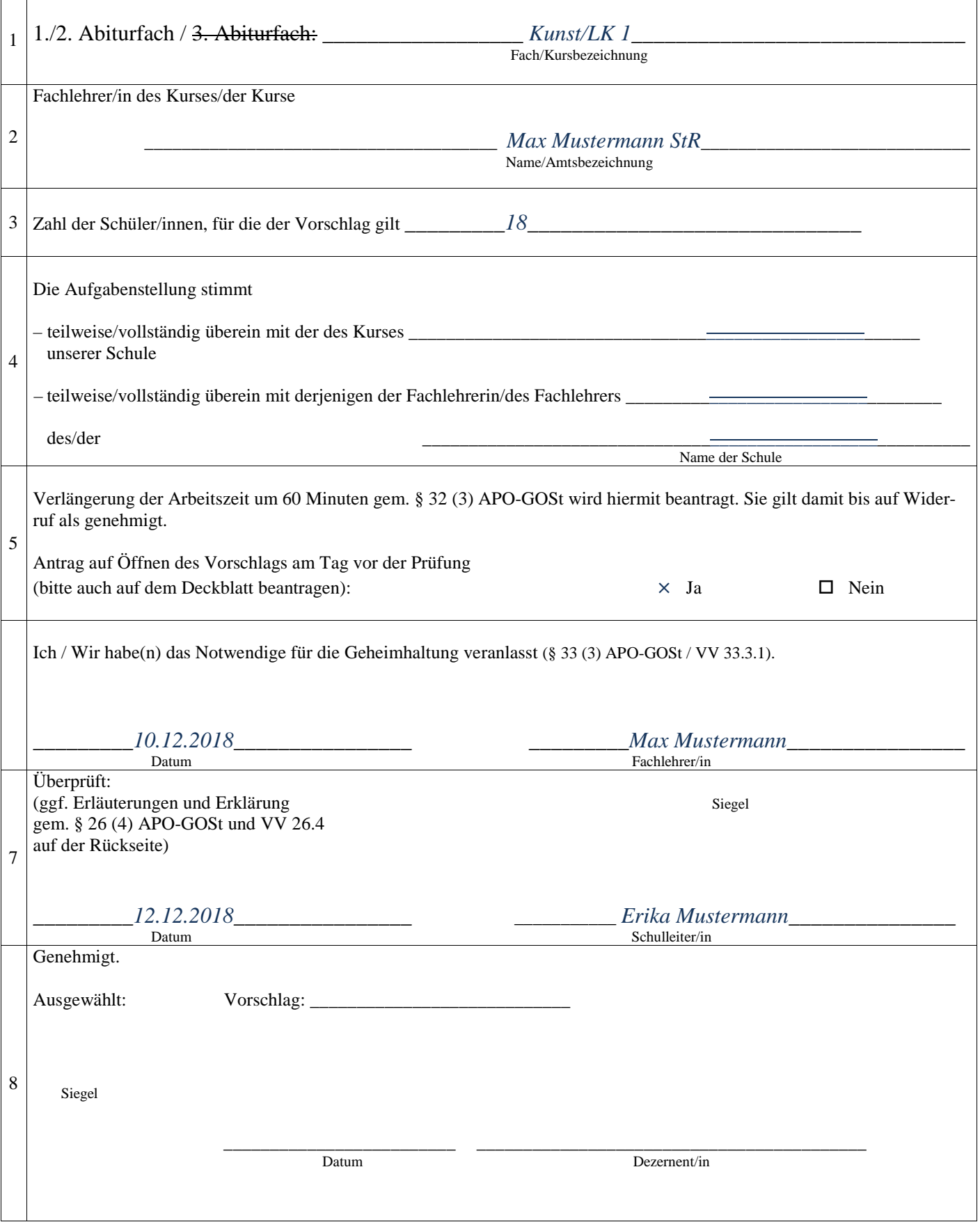

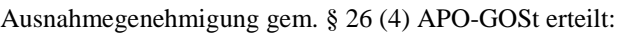

Verfügung vom \_\_\_\_\_\_\_\_\_\_\_\_\_\_\_\_\_\_\_\_\_\_\_\_\_\_\_\_\_ Az: \_\_\_\_\_\_\_\_\_\_\_\_\_\_\_\_\_\_\_\_\_\_\_\_\_\_\_\_\_\_\_\_\_\_\_\_\_\_\_\_\_\_\_

Bei völliger oder teilweiser Übereinstimmung der Aufgabenstellung für mehrere Kurse:

Es ist sichergestellt, dass die Schülerinnen/die Schüler der betreffenden Kurse zur gleichen Zeit die schriftliche Prüfung in diesem Fach ablegen und eine Kontaktaufnahme zwischen Schülerinnen/Schülern dieser Kurse nicht möglich ist.

\_\_\_\_\_\_\_\_\_\_\_\_\_\_\_\_\_\_\_\_\_ *Erika Mustermann* \_\_\_\_\_\_\_\_\_\_ Schulleiter/in

Zusätzliche Bemerkungen der Schulleiterin/des Schulleiters:

Zusätzliche Bemerkungen der Dezernentin/des Dezernenten:

## **Abiturprüfung**

*Kunst, Leistungskurs*

## **1. Aufgabenart**

Aufgabenart I (Bildnerische Gestaltung mit schriftlicher Erläuterung)

## **2. Aufgabenstellung<sup>1</sup>**

*1. Teilaufgabe: Problem- und Aufgabenstellung der bildnerischen Gestaltung (75 Punkte)*

#### **Der Mensch und die Erde im Wandel**

#### *–* **Die individuelle Sichtweise auf die Folgen der Umweltzerstörung und Verschmutzung gesteigert zum Ausdruck bringen** *–*

Bringen Sie innerhalb einer Acryl-Bilderserie Ihre individuelle Sichtweise auf die Folgen der Umweltzerstörung und Verschmutzung gesteigert zum Ausdruck.

Konzipieren Sie hierfür skizzenhaft eine inhaltlich und formal zusammenhängende Bilderserie, indem Sie ein Motiv oder mehrere Motive aus dem Bildmaterial auswählen und dasselbe/dieselben in jeder Skizze der Bilderserie intentionsgerecht bildnerisch aufgreifen.

Gestalten Sie eines der Bilder Ihrer skizzenhaften Bilderserie exemplarisch großformatig aus und wählen Sie anschließend für die gesamte Bilderserie einen den Bildausdruck nachvollziehbar bestimmenden Titel. Lösen Sie sich *–* im Sinne der Aufgabenstellung und unter Berücksichtigung der Erkennbarkeit der Bildgegenstände *–* vom naturalistischen Darstellungsmodus.

Gehen Sie dabei wie folgt vor:

1.1 Vorarbeiten (3 Punkte):

• **Wählen** Sie aus dem vorgegebenen Bildmaterial ein Motiv oder mehrere Motive aus, die Sie zum Thema Ihrer bildnerischen Gestaltung machen möchten bzw., die Sie für die Verdeutlichung Ihrer individuellen Sichtweise für geeignet halten. (AFB I)

1.2 Konzeptentwicklung (34 Punkte):

• **Entwerfen** Sie auf Basis ihrer Auswahl eine inhaltlich und formal zusammenhängende Bilderreihe von mindestens drei farbigen **Skizzen** in Acrylfarbe (Formatwahl zwischen circa DIN A5 und DIN A4), in der das von Ihnen zuvor ausgewählte Motiv/die von Ihnen zuvor ausgewählten Motive in jeder einzelnen dieser Skizzen bildnerisch aufgegriffen wird/werden.

In dem malerisch-skizzenhaften Konzept soll Ihre individuelle Sichtweise durch die adäquate Wahl der Gestaltungsmittel *–* mit Blick auf die vielfältigen Möglichkeiten, die eine Bilderserie bietet *–*, gesteigert zum Ausdruck gebracht werden.

Weichen Sie vom naturalistischen Darstellungsmodus ab, achten Sie jedoch hierbei auf die Erkennbarkeit der Bildgegenstände. (AFB II-III)

1.3 Malerische Umsetzung und Wahl des Titels (38 Punkte):

- **Gestalten** Sie ein Bild der konzeptionellen Bilderserie exemplarisch differenziert (Formatwahl circa DIN A3) in Acrylfarbe aus. (AFB III)
- **Wählen** Sie einen prägnanten Titel für Ihre Bilderserie, der Ihre individuelle Sichtweise verdeutlicht bzw. den Bildausdruck nachvollziehbar bestimmt und schreiben Sie diesen auf die Rückseite Ihrer ersten Skizze. (AFB II-III)
- Nummerieren Sie zudem Ihre Skizzen der Reihenfolge nach auf den Rückseiten und versehen Sie alle Arbeiten mit Ihrem Namen.

 <sup>1</sup> Die Aufgabenstellung deckt inhaltlich alle drei Anforderungsbereiche ab. Der Anforderungsbereich II bildet den Schwerpunkt.

#### *2. Teilaufgabe: Schriftliche Erläuterung (25 Punkte)*

**Reflektieren** Sie Ihren Arbeitsprozess und die Wahl des Titels, indem Sie Ihre bildnerischen Entscheidungen **erläutern. Beurteilen** Sie Ihr Gestaltungsprodukt in Hinblick auf die Kriterien der Aufgabenstellung und zeigen Sie ggf. Alternativen einer möglichen Optimierung auf. (AFB II-III)

## **3. Materialgrundlage**

#### **Arbeitsmaterial:**

Radiergummi, weißes Papier (für Acryl geeignet), Schneidewerkzeug, verschiedene Pinsel und Malwerkzeuge (Spachtel etc.), Acrylfarben, Wasserbehälter, Maltuch, Farbpalette, Föhn, Mehrfachstecker, Spiegel, Lupe.

#### **Bildmaterial: \*** *Liegen die Abbildungen für die Schülerinnen und Schüler in guter Qualität und geeignetem Format bereit und dem Vorschlag als Anhang bei?*

- 1. Braunkohletagebau Garzweiler Luftbild Quelle:<https://www.welt.de/img/regionales/nrw/mobile156851761/1511354027-ci16x9-w1200/Braunkohletagebau.jpg>
- 2. Mitarbeiter eines Bergwerkes trägt zur Schließung des Werkes einen Kohlebrocken aus dem Aufzug Quelle[: http://www.antenneunna.de/storage/pic/dpa/infoline/bilder\\_des\\_tages/796835\\_1\\_urn-newsml-dpa](http://www.antenneunna.de/storage/pic/dpa/infoline/bilder_des_tages/796835_1_urn-newsml-dpa-com20090101-151218-99-433234_large_4_3.jpg?version=1450444867)[com20090101-151218-99-433234\\_large\\_4\\_3.jpg?version=1450444867](http://www.antenneunna.de/storage/pic/dpa/infoline/bilder_des_tages/796835_1_urn-newsml-dpa-com20090101-151218-99-433234_large_4_3.jpg?version=1450444867)
- 3. Verschiedene Menschen in einer Einkaufsstraße mit kleinen Boutiquen Quelle[: https://www.bregenz.travel/app/uploads/2015/07/Shopping-gro%C3%9F-1024x501.jpg](https://www.bregenz.travel/app/uploads/2015/07/Shopping-gro%C3%9F-1024x501.jpg)
- 4. Kinder sammeln an einem Strand angeschwemmten Plastikmüll ein Quelle[: https://i0.wp.com/damontucker.com/wp-content/uploads/2016/10/Beach-Clean-up- HWF.jpg](https://i0.wp.com/damontucker.com/wp-content/uploads/2016/10/Beach-Clean-up-%20%20%20HWF.jpg)
- 5. Eine Person im weißen Kittel präsentiert auf einem beschrifteten Tablett die Plastikbestandteile aus den Eingeweiden einer kleinen Meeresschildkröte (engl. STOMACH = Magen; engl. sm INTEST. = Abkürzung für den Dünndarm; engl. L.INTESTINE = Abkürzung für Dickdarm; engl. RECTUM = Enddarm) Quelle[: https://lifescienceexplore.files.wordpress.com/2014/07/p1000071.jpeg](https://lifescienceexplore.files.wordpress.com/2014/07/p1000071.jpeg)
- 6. Ein im Bau befindliches Haus, dessen Wände aus alten Reifen, Blechdosen und Glasflaschen erbaut wurden Quelle[: https://bioventures.files.wordpress.com/2014/04/earthship2.jpeg](https://bioventures.files.wordpress.com/2014/04/earthship2.jpeg)
- 7. Unberührte Natur Quelle:http://rohkosternaehrung.de/wpcontent/uploads/sites/48/2014/10/Fotolia\_47263789\_Subscription\_Monthly\_XXL-Mittel.jpg?x38471
- 8. Abholzung von Regenwald Quelle[: https://www.regenwald.org/uploads/photos/article/wide/xl/regenwald-rodung.jpg](https://www.regenwald.org/uploads/photos/article/wide/xl/regenwald-rodung.jpg)
- 9. Windhose Quelle: http://www.planet-wissen.de/natur/naturgewalten/tornados/introtornadogjpg102~ v-gseagaleriexl.jpg
- 10. Durch einen Tornado zerstörtes Haus Quelle[: http://bilder3.n-tv.de/img/incoming/origs5948226/0678253871-w778-h550/DAB0769-20120404.jpg](http://bilder3.n-tv.de/img/incoming/origs5948226/0678253871-w778-h550/DAB0769-20120404.jpg)
- 11. Lebendes Korallenriff Quelle: [https://www.sciencemag.org/sites/default/files/styles/article\\_main\\_large/public/images/si-](https://www.sciencemag.org/sites/default/files/styles/article_main_large/public/images/si-GreatBarrierReef.png?itok=Srtx66fg)[GreatBarrierReef.png?itok=Srtx66fg](https://www.sciencemag.org/sites/default/files/styles/article_main_large/public/images/si-GreatBarrierReef.png?itok=Srtx66fg)
- 12. Totes Korallenriff Quelle:https://media.diepresse.com/images/uploads\_1152/c/d/1/5184721/reef\_1489670949004445.jpg

*letzter Zugriff am 09.09.2018 um 20:00 Uhr*

**Textmaterial:** ---

#### **Zusatzinformationen:**

#### **Zu Bild 2:**

Die Zeche von "Hoesch Spundwand (HSP) in Dortmund schließt nach mehr als 100 Jahren. Mehrere hundert Mitarbeiter verlie*ren ihre Jobs."*

Schließungen von Zechen erfolgen nicht nur aus wirtschaftlichen Gründen, wie bei Hoesch Spundwand, sondern sind auch Folge der Energiewende in Deutschland.

In deren Rahmen hat Deutschland beschlossen verstärkt auf erneuerbare Energien zu setzen. Die politische Folge ist, Kohle als fossilen Energieträger weniger zu nutzen, wodurch der Kohleabbau verringert wird.

(Quellen: zit. nach: https://www.antenneunna.de/nachrichten/kreis-unna/nachrichten/art749,1121180; vgl. § 1 (Abs. 1 EEG 2000); letzter Zugriff 09.09.2018, 19:00 Uhr)

### **4. Bezüge zum Kernlehrplan**

Die Aufgaben weisen vielfältige Bezüge zu den Kompetenzerwartungen und Inhaltsfeldern des Kernlehrplans auf. Im Folgenden wird auf Bezüge von zentraler Bedeutung hingewiesen.

Zur Lösung der Aufgaben notwendige zentrale Kompetenzen:

Die Schülerinnen und Schüler…

- realisieren Bildwirkungen unter differenzierter Anwendung linearer, farbiger, flächenhafter und raumillusionärer Mittel der Bildgestaltung und bewerten diese im Hinblick auf die Gestaltungsabsicht
- realisieren Bilder zu komplexen Problemstellungen als Gesamtgefüge
- erstellen differenzierte Entwürfe zur Konzeption des Bildgefüges für eigene Gestaltungen
- erläutern den eigenen bildnerischen Prozess und begründen ihre Gestaltungsentscheidungen
- erläutern die eigenen gestalterischen Ergebnisse hinsichtlich der Gestaltungsabsicht und beurteilen sie kriterienorientiert
- entwerfen und beurteilen Bildgestaltungen als Ausdruck individueller Positionen im Sinne einer persönlichen Deutung von Wirklichkeit in kulturellen Kontexten

### **5. Zugelassene Hilfsmittel**

Wörterbuch zur deutschen Rechtschreibung

Skizzenpapier, Transparentpapier, Farbstifte, Bleistifte, Lineal

zusätzlich die oben benannten Arbeitsmaterialien (siehe 3. Materialgrundlage)

## **6. Vorgaben für die Bewertung der Schülerleistungen**

## **Teilleistungen – Kriterien**

entfällt

## **7. Bewertungsbogen zur Prüfungsarbeit**

Name des Prüflings: \_\_\_\_\_\_\_\_\_\_\_Hans Mustermann\_\_\_\_\_\_\_\_\_\_\_\_\_\_\_\_\_\_\_\_\_\_\_\_\_\_\_\_\_\_\_\_\_\_ Kursbezeichnung: \_\_\_\_\_\_\_LK 1\_\_\_\_\_\_\_

Schule: \_\_\_\_\_\_\_\_\_\_\_\_\_\_\_\_\_\_\_Geschwister-Mustermann-Gymnasium\_\_\_\_\_\_\_\_\_\_\_\_\_\_\_\_\_\_\_\_\_

### **1. Teilaufgabe (Problem- und Aufgabenstellung der bildnerischen Gestaltung)**

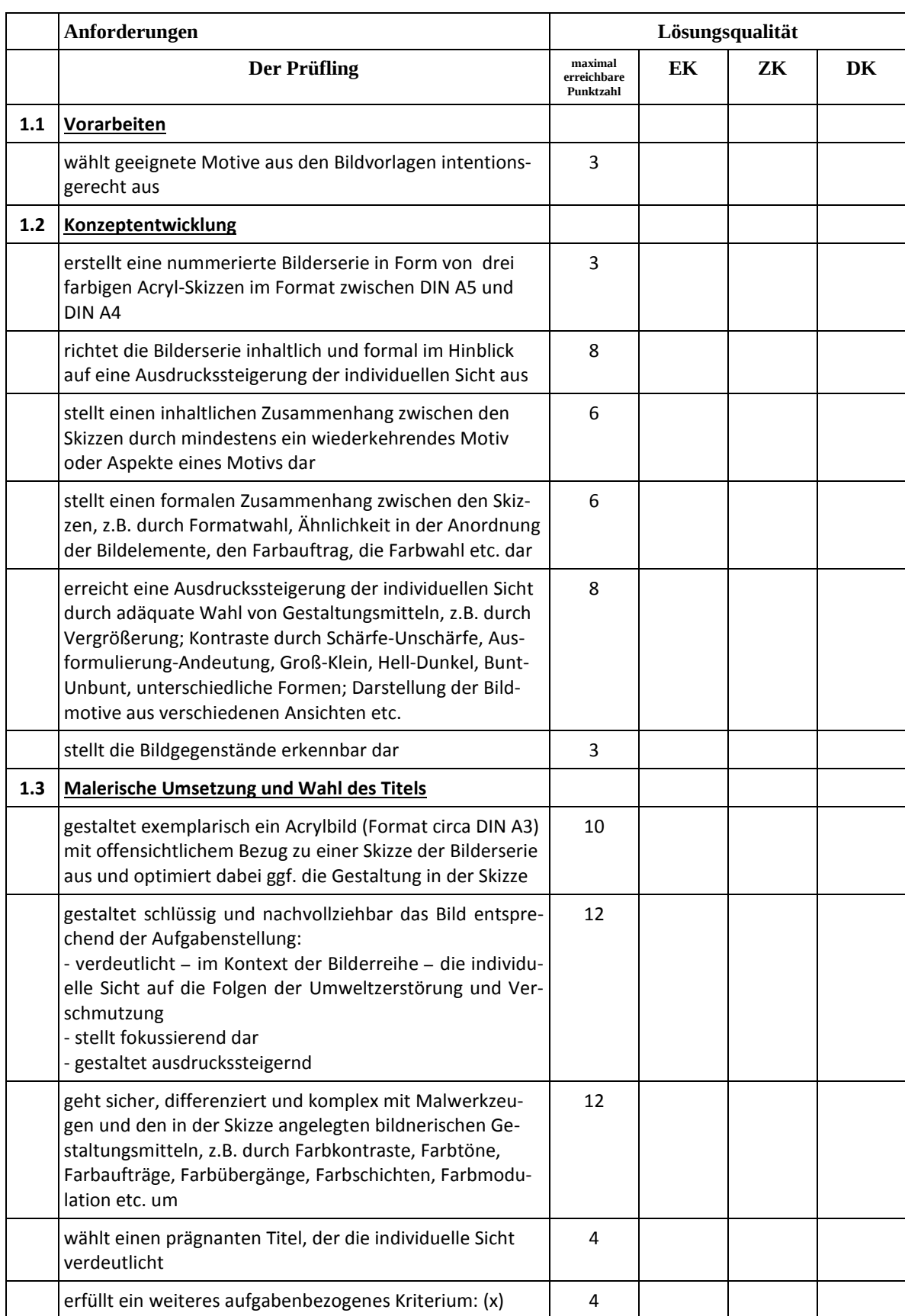

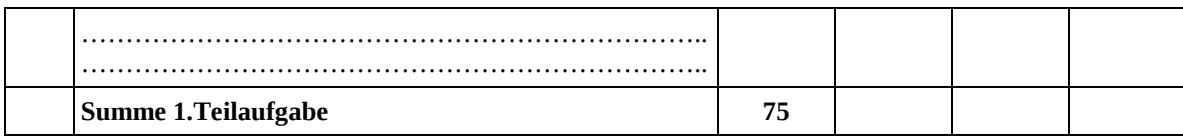

## **2. Teilaufgabe (schriftliche Erläuterung)**

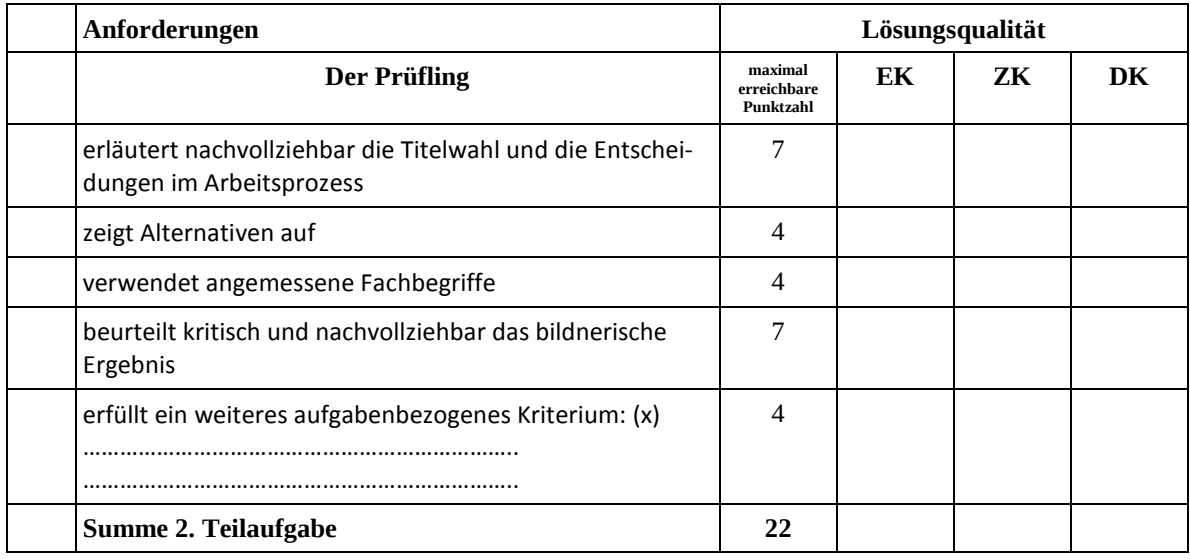

### **Darstellungsleistung im Rahmen der schriftlichen Erläuterung**

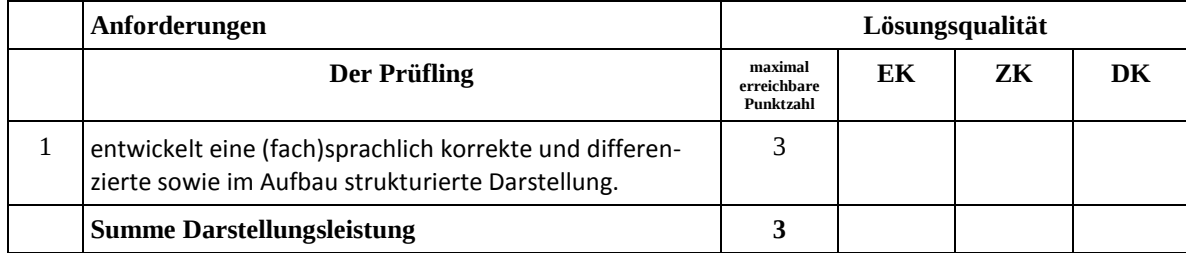

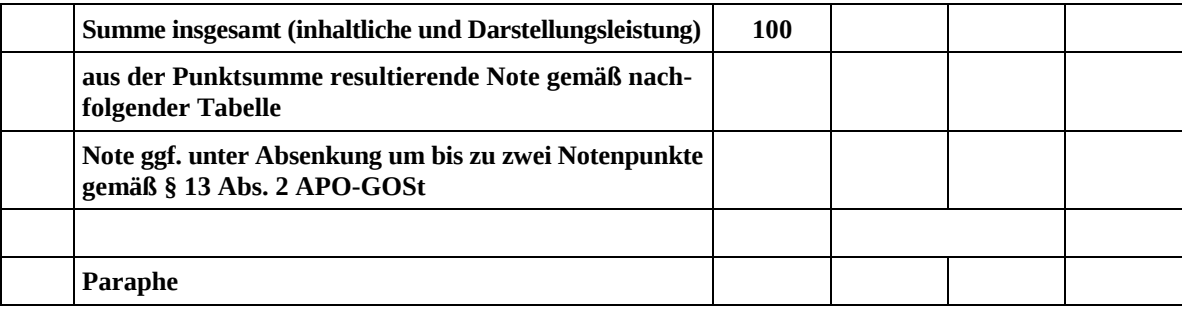

Berechnung der Endnote nach Anlage 4 der Abiturverfügung auf der Grundlage von § 34 APO-GOSt

Die Klausur wird abschließend mit der Note \_\_\_\_\_\_\_\_\_\_\_\_\_\_\_\_\_\_\_\_\_\_\_\_ (\_\_\_\_ Punkte) bewertet.

Unterschrift, Datum:

## **Grundsätze für die Bewertung (Notenfindung)**

Für die Zuordnung der Notenstufen zu den Punktzahlen ist folgende Tabelle zu verwenden:

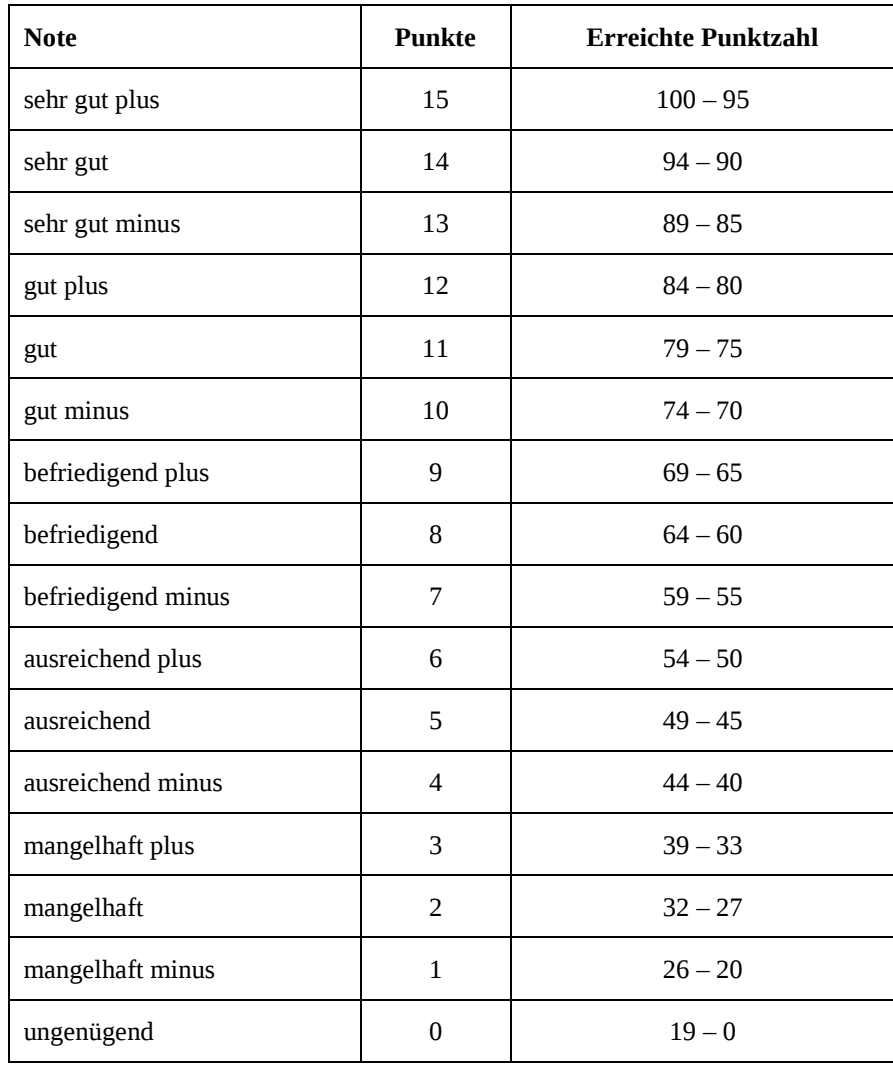

#### **Abiturprüfung 2019**

### **(Schulstempel)**

Fach/Kursbezeichnung:  $\qquad \qquad$  Kunst/LK 1

**Übersicht über die in der Qualifikationsphase durchgeführten Unterrichtsvorhaben unter Berücksichtigung der Obligatorik Angaben gemäß § 33 APO-GOSt**

Füllen Sie bitte die nachfolgende Tabelle mit knappen Formulierungen aus, um die unterrichtlichen Voraussetzungen Ihrer Aufgabenvorschläge darzulegen.

Beachten Sie dabei folgende Hinweise:

- − Die Tabellenbereiche *Kompetenzen* und *Inhaltliche Aspekte* müssen nur dann ausgefüllt werden, wenn Ihr schulinterner Lehrplan hierzu keine hinreichenden Informationen enthalten sollte. Im anderen Fall legen Sie bitte lediglich einen aussagekräftigen Auszug aus Ihrem schulinternen Lehrplan in ausgedruckter Form als Anlage bei und verweisen Sie in der Tabelle auf diese Anlage.
- − Der Tabellenbereich zu *Formen der Leistungsüberprüfung* ist in jedem Fall auszufüllen. Die Aufgabenstellungen zu den gestaltungspraktischen Klausuren sind als Anlage beizulegen. (Bitte nummerieren Sie diese Klausuren und ergänzen Sie diese Nummern an entsprechender Stelle in der Tabelle.)
- − Die Festlegung der Anzahl der Unterrichtsvorhaben innerhalb der Qualifikationsphase obliegt der Entscheidung der Fachkonferenz bzw. der Lehrkräfte. Füllen bzw. ergänzen Sie dementsprechend die vorgegebenen Tabellen.

MSB 2008 and the contract of the contract of the contract of the contract of the contract of the contract of the contract of the contract of the contract of the contract of the contract of the contract of the contract of t \*) Für jede Schülergruppe ist eine gesonderte Übersicht vorzulegen. Bei teilweise identischen unterrichtlichen Voraussetzungen kann auf die Übersicht einer anderen Gruppe verwiesen werden.<br>12

![](_page_12_Picture_204.jpeg)

# <u> Tanzania de la provincia de la provincia de la provincia de la provincia de la provincia de la provincia de la provincia de la provincia de la provincia de la provincia de la provincia de la provincia de la provincia de </u>

![](_page_13_Picture_133.jpeg)

![](_page_14_Picture_233.jpeg)

![](_page_15_Picture_98.jpeg)

![](_page_16_Picture_104.jpeg)